# Package 'EasyCellType'

April 10, 2023

Title Annotate cell types for scRNA-seq data

Version 1.1.1

Description We developed EasyCellType which can automatically examine the input marker lists obtained from existing software such as Seurat over the cell markerdatabases. Two quantification approaches to annotate cell types are provided: Gene set enrichment analysis (GSEA) and a modified versio of Fisher's exact test. The function presents annotation recommendations in graphical outcomes: bar plots for each cluster showing candidate cell types, as well as a dot plot summarizing the top 5 significant annotations for each cluster.

License Artistic-2.0

RoxygenNote 7.2.1

Encoding UTF-8

**Depends**  $R (= 4.2.0)$ 

biocViews SingleCell, Software, GeneExpression, GeneSetEnrichment

Imports clusterProfiler, dplyr, forcats, ggplot2, magrittr, rlang, stats, org.Hs.eg.db, org.Mm.eg.db, AnnotationDbi

Suggests knitr, rmarkdown, testthat (>= 3.0.0), Seurat, BiocManager, devtools

VignetteBuilder knitr

Config/testthat/edition 3

RemoteType github

RemoteHost api.github.com

RemoteRepo EasyCellType

RemoteUsername rx-li

RemoteRef HEAD

RemoteSha 34cfc136e397b67d4fb4d96093f35ba404922b50

GithubRepo EasyCellType

GithubUsername rx-li

GithubRef HEAD

GithubSHA1 34cfc136e397b67d4fb4d96093f35ba404922b50

## <span id="page-1-0"></span>NeedsCompilation no

Author Ruoxing Li [aut, cre, ctb], Ziyi Li [ctb]

Maintainer Ruoxing Li<ruoxingli@outlook.com>

## R topics documented:

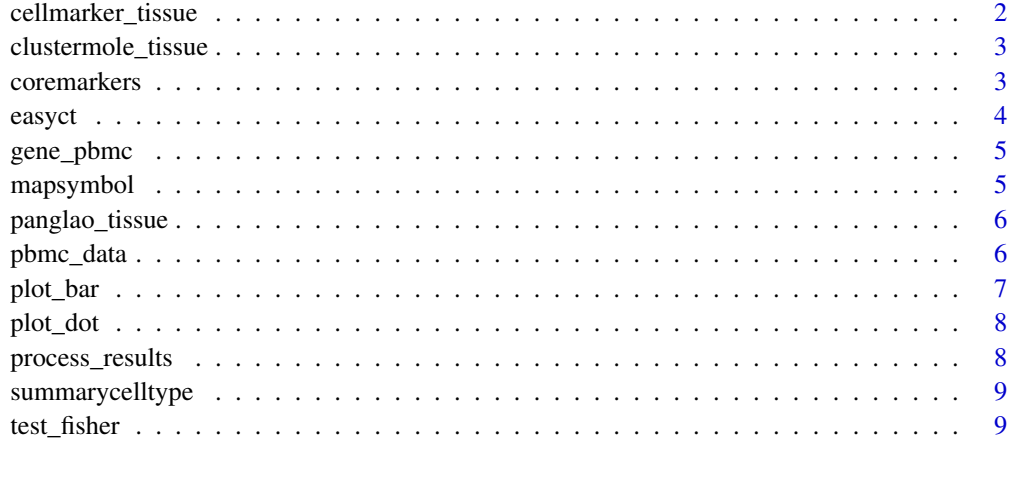

#### **Index** [11](#page-10-0)

cellmarker\_tissue *Tissues in CellMarker database.*

## Description

A list containing 2 elements: Human tissues and Mouse tissues.

## Usage

data(cellmarker\_tissue)

## Format

A list with 2 elements:

Human Human tissue

Mouse Mouse tissue

<span id="page-2-0"></span>clustermole\_tissue *Tissues in Clustermole database.*

## Description

A list containing 2 elements: Human tissues and Mouse tissues.

## Usage

```
data(clustermole_tissue)
```
## Format

A list with 2 elements:

Human Human tissue

Mouse Mouse tissue

coremarkers *Title Summarize markers contirbuting to the cell type annotation*

## Description

Title Summarize markers contirbuting to the cell type annotation

#### Usage

```
coremarkers(test, data, species)
```
#### Arguments

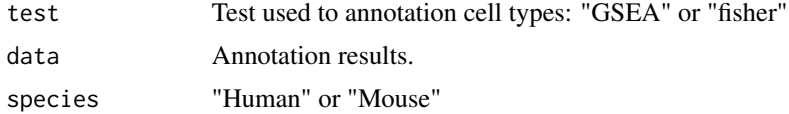

## Value

A data frame containing genes contributed to cell annotation

## Examples

## core\_markers <- coremarkers("GSEA", data)

<span id="page-3-0"></span>

## Description

This function is used to run the annotation analysis using either GSEA or a modified Fisher's exact test. We expect users to input a data frame containing expressed markers, cluster information and the differential score (log fold change). The gene lists in that data frame should be sorted by their differential score.

#### Usage

```
easyct(
  data,
  db = "cellmarker",
  genetype = "Entrezid",
  species = "Human",
  tissue = NULL,
  p_{cut} = 0.5,
  test = "GSEA",
  scoretype = "std"
\mathcal{L}
```
## Arguments

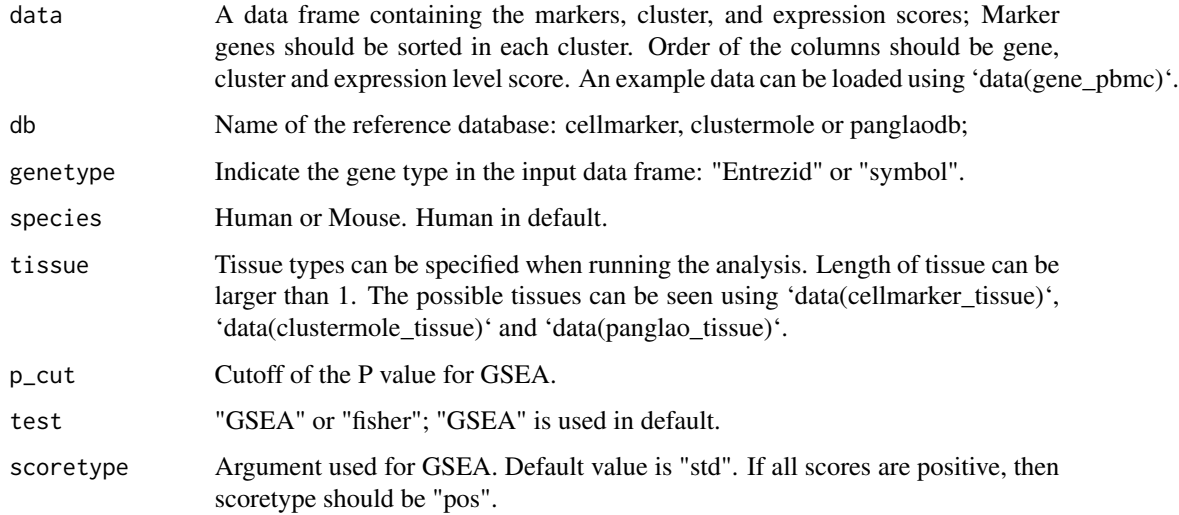

#### Value

A list containing the test results for each cluster.

## <span id="page-4-0"></span>gene\_pbmc 5

#### Examples

```
data(gene_pbmc)
result <- easyct(gene_pbmc, db="cellmarker", species="Human",
tissue=c("Blood", "Peripheral blood", "Blood vessel",
"Umbilical cord blood", "Venous blood"), p_cut=0.3, test="GSEA", scoretype="pos")
```
gene\_pbmc *Differential expressed marker genes in 9 clusters.*

## Description

A data frame containing marker genes, clusters as well as the average of log 2 fold changes. The original data set is from 10X genomics, and we followed the standard workflow provided by Seurat package to process data, and then format to get the data frame.

#### Usage

data(gene\_pbmc)

## Format

A data frame with 727 rows and 3 variables:

gene Entrez IDs of the marker genes

cluster Cluster

score Average of log 2 fold changes getting from the process procedure

#### Source

[https://cf.10xgenomics.com/samples/cell/pbmc3k/pbmc3k\\_filtered\\_gene\\_bc\\_matrices.](https://cf.10xgenomics.com/samples/cell/pbmc3k/pbmc3k_filtered_gene_bc_matrices.tar.gz) [tar.gz](https://cf.10xgenomics.com/samples/cell/pbmc3k/pbmc3k_filtered_gene_bc_matrices.tar.gz)

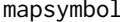

Title Convert gene symbol to Entrez ID

## Description

This function is used to convert the gene symbol to Entrez Id. Used in easyct function.

#### Usage

mapsymbol(d, species)

## <span id="page-5-0"></span>Arguments

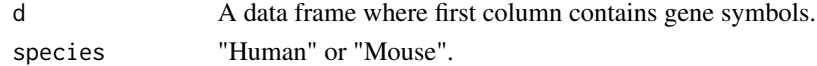

## Value

A data frame containing gene symbols and the corresponding Entrez ID

panglao\_tissue *Tissues in Panglao database.*

#### Description

A list containing 2 elements: Human tissues and Mouse tissues.

## Usage

data(panglao\_tissue)

#### Format

A list with 2 elements:

Human Human tissue

Mouse Mouse tissue

pbmc\_data *Peripheral Blood Mononuclear Cells (PBMC) data.*

## Description

Count matrix of Peripheral Blood Mononuclear Cells (PBMC). The original data set is from 10X genomics.

#### Usage

data(pbmc\_data)

#### Format

A large dgCMatrix: 32378 \* 2700

i Row index of the non-zero values

p A vector to refer the column index of the non-zero values

Dim Dimension of the matrix

Dimnames A list of length 2 containing the row names and column names of the matrix

x Vector containing all the non-zero values

#### <span id="page-6-0"></span>plot\_bar 7

## Source

[https://cf.10xgenomics.com/samples/cell/pbmc3k/pbmc3k\\_filtered\\_gene\\_bc\\_matrices.](https://cf.10xgenomics.com/samples/cell/pbmc3k/pbmc3k_filtered_gene_bc_matrices.tar.gz) [tar.gz](https://cf.10xgenomics.com/samples/cell/pbmc3k/pbmc3k_filtered_gene_bc_matrices.tar.gz)

plot\_bar *Create bar plots for each cluster*

## Description

This function is used to generate set of bar plots presenting up to 10 candidate cell types for each cluster.

## Usage

plot\_bar(test = "GSEA", data, cluster = NULL)

#### Arguments

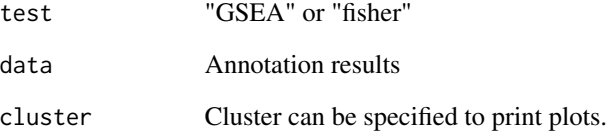

#### Value

Bar plots showing show up to 10 candidate cell types for each cluster.

## Examples

```
data(gene_pbmc)
result <- easyct(gene_pbmc, db="cellmarker", species="Human",
tissue=c("Blood", "Peripheral blood", "Blood vessel",
"Umbilical cord blood", "Venous blood"), p_cut=0.3, test="GSEA", scoretype="pos")
plot_bar("GSEA", result)
```
<span id="page-7-0"></span>

#### Description

This function is used to generate a dor plot presenting the top 5 candidate cell types for each cluster.

## Usage

plot\_dot(test = "GSEA", data)

## Arguments

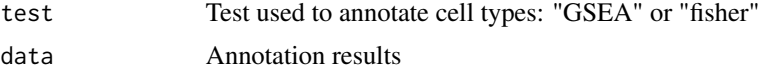

#### Value

A dot plot showing the top 5 significant cell types for each cluster.

## Examples

```
data(gene_pbmc)
result <- easyct(gene_pbmc, db="cellmarker", species="Human",
tissue=c("Blood", "Peripheral blood", "Blood vessel",
"Umbilical cord blood", "Venous blood"), p_cut=0.3, test="GSEA", scoretype="pos")
plot_dot("GSEA", result)
```
process\_results *Title Annotate cell types for single cell RNA data*

## Description

This function is used to process the annotation test results. Processed data will be used to generate plots.

#### Usage

```
process_results(test, data)
```
#### Arguments

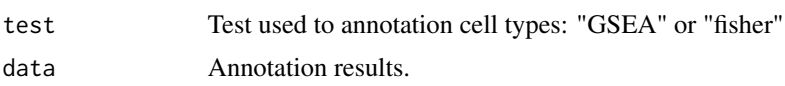

## <span id="page-8-0"></span>summarycelltype 9

## Value

A data frame used to generate plots.

summarycelltype *Print test results*

## Description

This function is used to print summary table of annotation results for a specific cluster.

## Usage

```
summarycelltype(test, results, cluster)
```
## Arguments

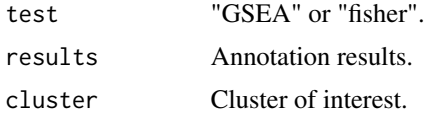

#### Value

A summary table of a annotation results. "core\_enrichment" contains markers contributing on the annotation.

## Examples

```
data(gene_pbmc)
result <- easyct(gene_pbmc, db="cellmarker", species="Human",
tissue=c("Blood", "Peripheral blood", "Blood vessel",
"Umbilical cord blood", "Venous blood"), p_cut=0.3, test="GSEA", scoretype="pos")
summarycelltype(test="GSEA", results=result, cluster=0)
```
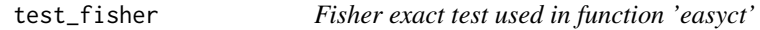

#### Description

This function is used to conduct the modified Fisher's exact test.

#### Usage

test\_fisher(testgenes, ref, cols)

## Arguments

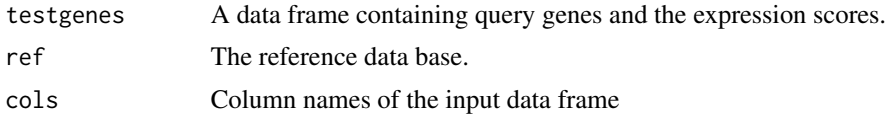

## Value

A data frame containg the results of fisher's exact test.

# <span id="page-10-0"></span>Index

∗ datasets cellmarker\_tissue, [2](#page-1-0) clustermole\_tissue, [3](#page-2-0) gene\_pbmc, [5](#page-4-0) panglao\_tissue, [6](#page-5-0) pbmc\_data, [6](#page-5-0) cellmarker\_tissue, [2](#page-1-0) clustermole\_tissue, [3](#page-2-0) coremarkers, [3](#page-2-0) easyct, [4](#page-3-0) gene\_pbmc, [5](#page-4-0) mapsymbol, [5](#page-4-0) panglao\_tissue, [6](#page-5-0) pbmc\_data, [6](#page-5-0) plot\_bar, [7](#page-6-0) plot\_dot, [8](#page-7-0) process\_results, [8](#page-7-0) summarycelltype, [9](#page-8-0) test\_fisher, [9](#page-8-0)